# [220 / 319] Iterators and comprehensions

Meena Syamkumar Andy Kuemmel

### Iterators and comprehensions

#### **Outline**

- review problems
	- **•** recursion
	- function object
	- sorted / .sort() + lambda
- the scary vocabulary of iteration
	- notebook examples
- comprehensions
	- list comprehensions
	- dict comprehensions
	- tuple unpacking
	- notebook examples
- the open function

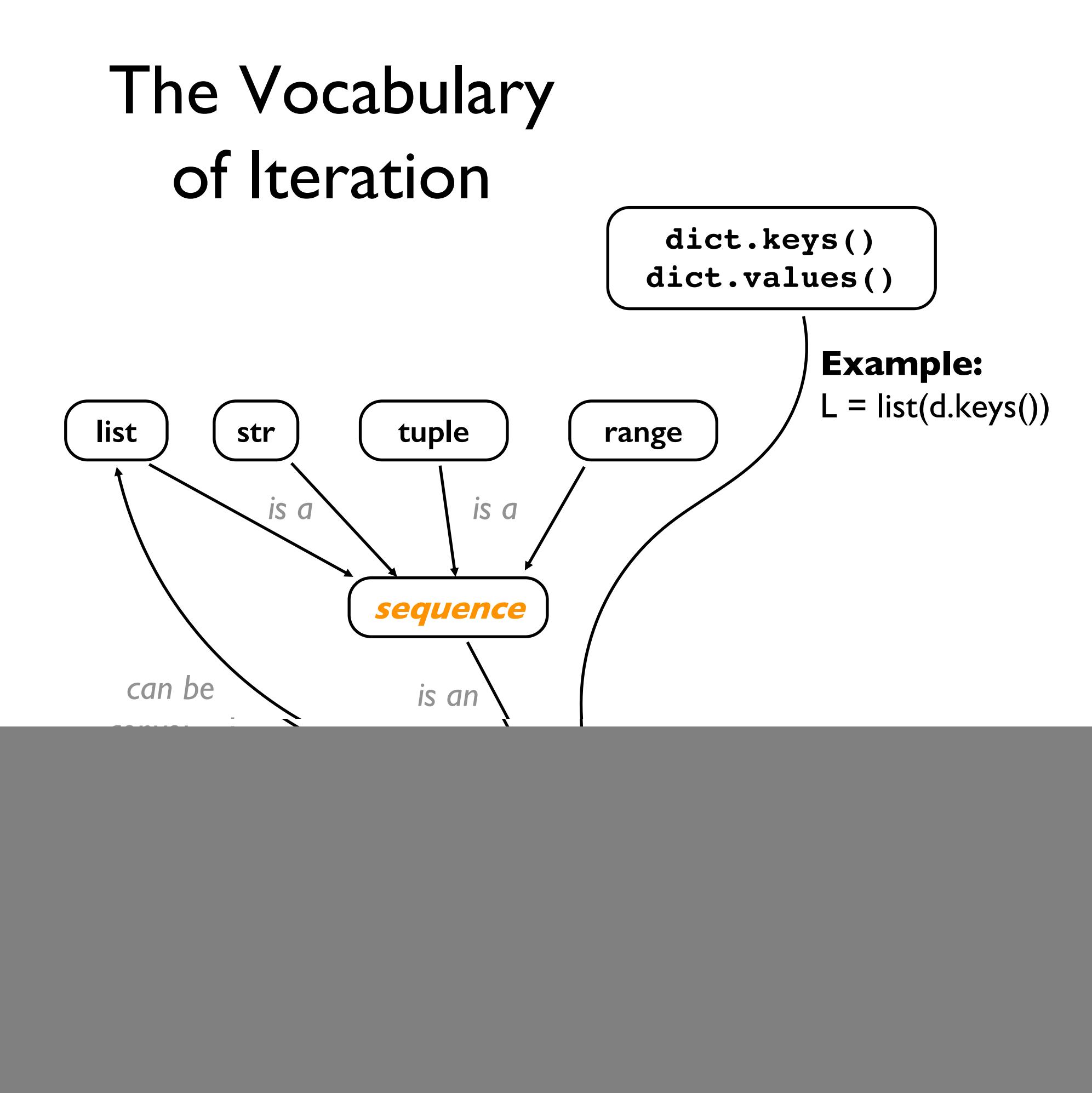

![](_page_3_Figure_0.jpeg)

#### is x iterable?

#### **if this works, then yes:**

iter(x) **returns an iterator over x**

### is y an iterator?

**if this works, then yes:**

next(y) **returns next value from y**

#### is x iterable?

#### **if this works, then yes:**

![](_page_5_Figure_2.jpeg)

#### **Notebook examples: Can you classify x, y, and z?**

$$
x = [1, 2, 3]
$$
  
y = enumerate(['A', 'B', 'C'])  
z = 3

**Things to try:**

iter(x) next(x) *etc.*

### Iterators

#### **Outline**

- review problems
	- recursion
	- function object
	- sorted / .sort() + lambda
- the scary vocabulary of iteration
	- notebook examples
- comprehensions
	- list comprehensions
	- dict comprehensions
	- tuple unpacking
	- notebook examples
- the open function

### List and dict comprehensions – basic syntax

Enable you to generate new lists and dictionaries

```
new_list = [expression for val in iterable ifconditional_expression]
```
new\_list = [expression if conditional\_expression else alternate\_expression for val in iterable ]

{key: val for val in iterable if condition}

dict([expression for val in iterable if condition])

### Iterators and comprehensions

#### **Outline**

- review problems
	- **•** recursion
	- function object
	- sorted / .sort() + lambda
- the scary vocabulary of iteration
	- notebook examples
- comprehensions
	- list comprehensions
	- dict comprehensions
	- tuple unpacking
	- notebook examples
- the open function

![](_page_10_Figure_1.jpeg)

![](_page_11_Figure_1.jpeg)

which contains path to a file

#### **file.txt**

![](_page_11_Figure_4.jpeg)

**c:\users\meena\my-doc.txt**

**/var/log/events.log**

**../data/input.csv**

![](_page_12_Figure_1.jpeg)

file objects are iterators!

#### **file.txt**

![](_page_12_Picture_31.jpeg)

![](_page_13_Figure_1.jpeg)

![](_page_13_Figure_2.jpeg)

#### **file.txt**

![](_page_13_Picture_55.jpeg)